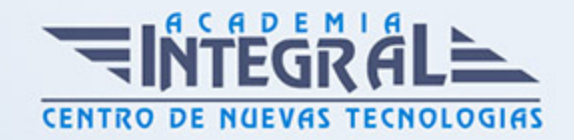

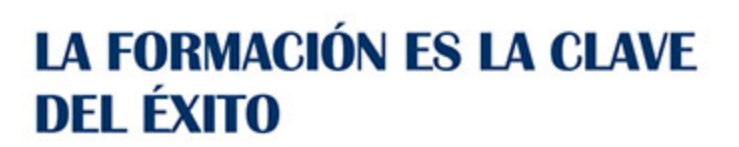

...............

# Guía del Curso Diseño y desarrollo web con HTML 5, CSS y Dreamweaver CS4

Modalidad de realización del curso: A distancia Titulación: Diploma acreditativo con las horas del curso

## **OBJETIVOS**

Dotar al interesado de conocimientos teóricos y prácticos para poder desarrollar un sitio Web con HTML y aplicar las ventajas de presentación que ofrecen las hojas de estilo en cascada (CSS). Aportar al interesado de un modo rápido y sencillo las competencias necesarias para la creación y diseño de páginas Web en Dreamweaver.

## CONTENIDOS

### DISEÑO Y DESARROLLO WEB CON HTML 5 Y CSS

- 1. INTRODUCCIÓN
- 2. Internet y las páginas Web
- 3. ¿Qué es internet?
- 4. Las páginas Web y la World Wide Web (WWW)
- 5. Funcionamiento y navegación
- 6. El lenguaje HTML
- 7. Las Hojas de estilo CSS
- 8. ¿Qué hace falta para realizar una página Web?
- 9. Navegadores

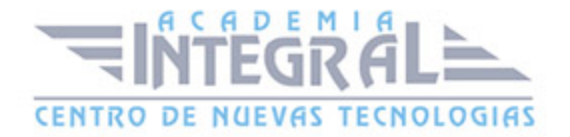

- 10. Introducción
- 11. Navegadores para la WWW
- 12. Ubicación, tipo y contenido de las páginas Web
- 13. El Servidor
- 14. Clasificación de las páginas Web
- 15. Contenido y recursos en la creación de una página Web
- 16. HTML
- 17. El lenguaje HTML
- 18. Introducción
- 19. HTML
- 20. Elementos y estructura básica
- 21. Introducción
- 22. Creación de un documento html
- 23. Elementos
- 24. Estructura básica
- 25. Directivas de texto
- 26. Introducción
- 27. Saltos de línea y espacios en blanco
- 28. Párrafos
- 29. Secciones
- 30. Cabeceras
- 31. Separadores
- 32. Bloque de texto preformateado
- 33. Diálogos
- 34. Destacar texto
- 35. Listas
- 36. Marcadores de texto
- 37. Novedad y tachado
- 38. Enlaces
- 39. Introducción
- 40. Enlaces locales
- 41. Enlaces internos a un documento
- 42. Enlaces externos
- 43. Enlaces a direcciones de correo

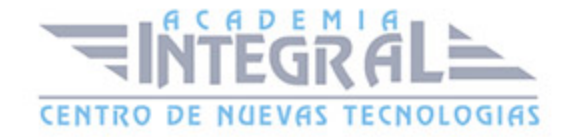

- 44. Enlaces hacia archivos
- 45. El atributo target y otros
- 46. Tablas
- 47. Introducción
- 48. Tablas básicas
- 49. Tablas avanzadas
- 50. Agrupaciones de filas y columnas
- 51. Aplicaciones de las tablas
- 52. Imágenes
- 53. Introducción
- 54. Formatos
- 55. Insertar imágenes en HTML
- 56. Mapas de imágenes
- 57. La directiva FIGURE
- 58. Formularios
- 59. Introducción
- 60. La directiva FORM y sus atributos
- 61. Elementos de formulario. La directiva INPUT
- 62. Otros elementos
- 63. Formato
- 64. Audio, vídeo y otros objetos multimedia
- 65. Introducción
- 66. Los objetos multimedia
- 67. Multimedia en HTML 5
- 68. Marcos flotantes o iframes
- 69. Elementos interactivos en HTML 5
- 70. CSS
- 71. Introducción a las hojas de estilo CSS
- 72. Introducción
- 73. Historia
- 74. Funcionamiento básico
- 75. Comentarios
- 76. Selectores
- 77. Introducción

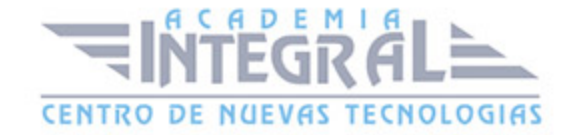

- 78. Tipos de selectores
- 79. Unidades de medida y colores
- 80. Unidades de medida
- 81. Colores
- 82. Propiedades Básicas
- 83. Introducción
- 84. Propiedades de fuentes de letra
- 85. Propiedades asociadas a colores y fondos
- 86. Propiedades asociadas al texto
- 87. Modelo de cajas
- 88. Introducción
- 89. Estructura y propiedades
- 90. Posicionamiento
- 91. Introducción
- 92. Propiedades y tipos de posicionamiento
- 93. Visualización
- 94. Estilos para listas y tablas
- 95. Listas
- 96. Tablas
- 97. CSS 3
- 98. Introducción
- 99. Sombras
- 100. Opacidad
- 101. Esquinas redondeadas
- 102. Nuevos selectores, pseudo-elementos y pseudo-clases
- 103. CONSIDERACIONES FINALES
- 104. Publicar un sitio Web
- 105. Introducción
- 106. Subir la página a un servidor
- 107. Dar de alta en buscadores
- 108. Mejorar una página Web con JavaScript
- 109. Introducción
- 110. Insertar JavaScript en documentos HTML
- 111. Aplicaciones

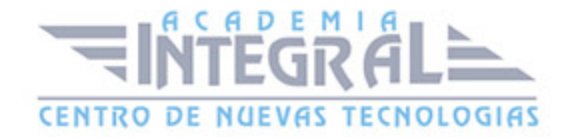

- 112. Anexo
- 113. Desarrollo de un sitio Web
- 114. Enunciado
- 115. Resolución
- 116. DREAMWEAVER CS4
- 117. Conceptos básicos de Dreamweaver
- 118. ¿Qué es Dreamweaver?
- 119. Entrar y salir de dreamweaver
- 120. Crear, guardar y abrir documentos
- 121. El entorno de trabajo
- 122. La interfaz del programa
- 123. El panel insertar
- 124. El espacio de trabajo
- 125. Definir un navegador web
- 126. Configuración de un sitio local
- 127. Introducción
- 128. Crear un sitio local
- 129. Administración de archivos y carpetas
- 130. Trabajar con Dreamweaver
- 131. Introducción
- 132. Trabajar con imágenes
- 133. Trabajar con Texto
- 134. Editar XHTML en Dreamweaver
- 135. Creación de enlaces
- 136. Las hojas de estilos en cascada (CSS)
- 137. Introducción
- 138. Crear una hoja de estilo
- 139. El panel Estilos CSS
- 140. Selectores CSS
- 141. Celdas y tablas
- 142. Crear tablas
- 143. Dar formato a tabla y celdas
- 144. Dar color a las tablas
- 145. Ordenar los datos de una tabla

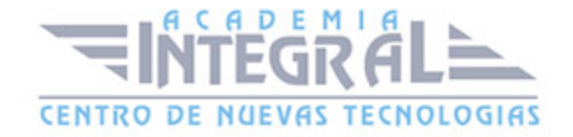

- 146. Otras acciones con las tablas
- 147. Herramientas de maquetación
- 148. Imágenes de rastreo
- 149. Las etiquetas DIV PA
- 150. Configurar las propiedades de las Div PA
- 151. Reglas, cuadrículas y guías
- 152. Formularios
- 153. ¿Qué es un formulario?
- 154. Creación de Formularios
- 155. Elementos de un formulario
- 156. Crear campos de texto
- 157. Crear casillas de verificación y botones de opción
- 158. Crear listas y menús
- 159. Añadir botones para enviar y restablecer
- 160. Comportamientos
- 161. Introducción
- 162. Abrir ventana de navegador
- 163. Mensaje emergente
- 164. Validar formularios
- 165. Plantillas y librerías
- 166. Creación de plantillas
- 167. Crear la composición de elementos en la plantilla
- 168. Crear páginas a partir de una plantilla
- 169. Modificar una plantilla
- 170. Añadir regiones repetidas y opcionales
- 171. La biblioteca
- 172. Realizar modificaciones en un elemento de biblioteca
- 173. Insertar contenido multimedia
- 174. Insertar archivos de audio
- 175. Insertar archivos Flash
- 176. Insertar archivos FLV (Flash video)
- 177. La publicación
- 178. Desarrollar y explotar
- 179. Definición del Sitio

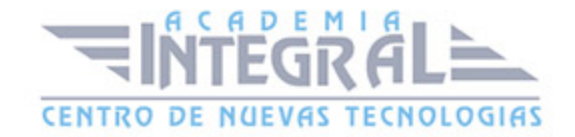

- 180. Alojar nuestra primera página Web
- 181. Configurar la conexión FTP
- 182. CONTENIDO DE LOS CD:
- 183. DISEÑO Y DESARROLLO WEB CON HTML 5 Y CSS
- 184. Tutorial interactivo de las aplicaciones informáticas HTML y CSS

#### DREAMWEAVER CS4

1. Tutorial interactivo de la aplicación informática Dreamweaver CS4.

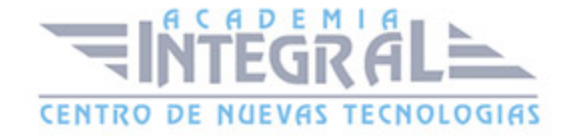

C/ San Lorenzo 2 - 2 29001 Málaga

T1f952 215 476 Fax951 987 941

#### www.academiaintegral.com.es

E - main fo@academiaintegral.com.es